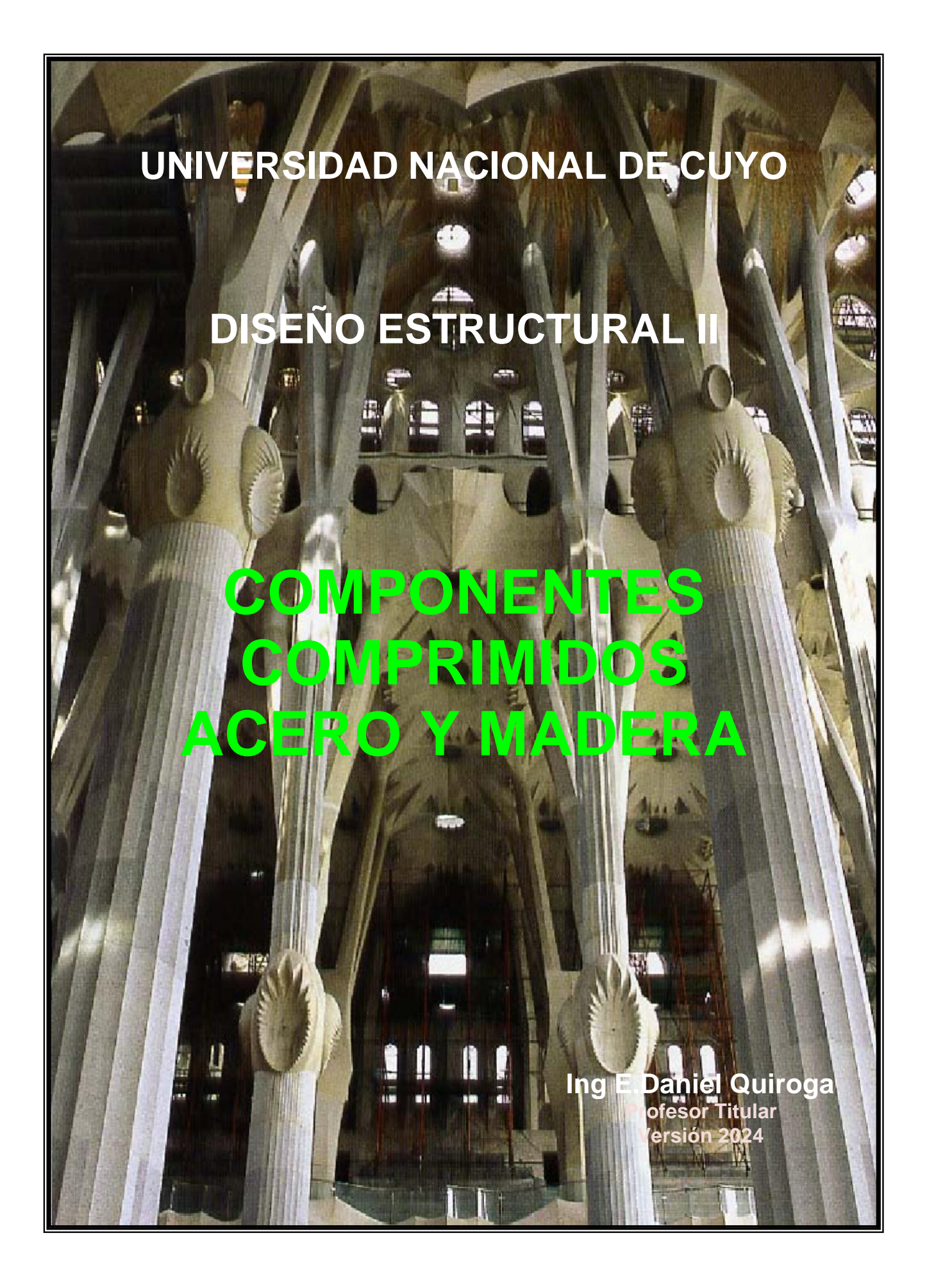

## **Guía de estudio: Estructuras Comprimidas**

La presente es una guía de estudio e investigación para desarrollar el trabajo práctico de elementos comprimidos en acero y madera, como tal debe completarse y enriquecerse con la bibliografía indicada, para complementar los requisitos de aprendizaje mínimos.

# **1. Principios básicos: Momento de Inercia y Radio de Giro**

¿Cómo se puede definir el momento de inercia?. ¿Y el radio de

giro?.Apelando a las definiciones podemos decir:

**Momento de Inercia**: resistencia de un cuerpo a girar alrededor de un eje. Para definirlo, primero se debe establecer cuál es el eje de giro, pues el valor dependerá del eje elegido. Matemáticamente es la integral de los diferenciales de área por la distanciaal cuadrado al eje considerado:

$$
[1] \qquad \qquad I = \int y^2 \cdot dA
$$

**Teorema de Steiner o teorema de los ejes paralelos:** El teorema de Steiner [\(Jakob Steiner\)](http://es.wikipedia.org/wiki/Jakob_Steiner) se emplea cuando el eje de referencia no coincide con los baricéntricos. Establece que el xmomento de inercia con respecto a cualquier eje paralelo a un eje que pasa por elcentro de gravedad, es igual al momento de inercia

٠X con respecto al eje que pasa por el centro de gravedad más el producto del área por el cuadrado de la distancia entre los dos ejes:

$$
I_{x-x} = I_{g-g} + A.d^2
$$

**Radio de Giro**: En ingeniería [estructural,](http://es.wikipedia.org/wiki/Ingenier%C3%ADa_estructural) el **radio de giro** describe la forma en la cual el área transversal (masa) se distribuye alrededor de un eje. Numéricamente es el valor [medio cuadrático](http://es.wikipedia.org/wiki/Media_cuadr%C3%A1tica) de distancia de los puntos de la sección o la distribución de masa respecto a un eje baricéntrico. Matemáticamente:

$$
r^2_{x-x} \cdot A = I_{x-x}
$$

¿Pero cómo puedo calcularlo en una sección típica?.

¿Puedo explicar estos conceptos a partir de la discretización de figuras simples?.

Se presenta una tabla de secciones típicas, donde se indican los valores de Momento de Inercia, Área, Radio de Giro y Relación de Eficiencia. Los valores son aproximados y han sido obtenidos aplicando el Teorema de Steiner, despreciando el primer término. Su uso es meramente conceptual y no debe emplearse para el cálculo.

Analice la tabla y extraiga sus conclusiones acerca de inercia , área, radio de giro y eficiencia entre dos de ellas. Comparar el ejemplo del renglón 1 con las fórmulas obtenidas de tablas.

¿Podría representar gráficamente el concepto de radio de giro para cada sección?

### **2. Columnas**

Una columna es un elemento estructural que presenta una dimensiónlongitudinal mayor a las transversales (la altura es mayor que la sección). Las características de resistencia están gobernadas por su altura, la sección transversal, la conexión (por medio de los vínculos) y el material.

Se las puede clasificar en cortas o largas según la relación entre la longitud y la sección transversal. Las cortas llegan a la rotura por aplastamiento (compresión) de las fibras del material cuando alcanzan su tensión límite. En cambio las columnas largas llegarán al colapso mucho antes de alcanzar esa tensión poniendo en evidencia el fenómeno de pandeo. Las fallas por pandeo son subrepticias y sin aviso, produciendo colapsos catastróficos.

A medida que se aumenta la longitud de la columna, disminuye la carga crítica que podrá soportar. Esta relación no es inversamente lineal. ¿Si la longitud de la pieza aumenta al doble, la carga disminuirá a la mitad?. Tendríamos que ser capaces de responder esta pregunta al final de la lectura.

Según cómo se vinculen los extremos del componente influirá en la carga crítica.

De acuerdo con investigaciones teóricas realizadas por Euler (1740) se pudo establecer en forma analítica la carga crítica para elementos comprimidos determinada para una columna biarticulada con sección uniforme y carga centrada. En rigor, estudió la altura que podía alcanzar una columna antes de pandear por su propio peso.

$$
P_{crit} = \pi^2 \frac{EI_{min}}{L^2} = \pi^2 \frac{EA}{\lambda^2}
$$

Por ello cualquier otro caso de carga, distinta sección o diferentes vínculos en los extremos se la asimila a una columna con las características mencionadas, es decir biarticulada, de sección constante, carga centrada y perfectamente rectilínea con la condición de que tenga la misma carga crítica que el componente original.

Si la columna presenta un extremo articulado pero el otro empotrado, se buscará la columna biarticulada equivalente que nos permita aplicar la expresión de Euler para su dimensionamiento. Esto se logra multiplicando la longitud real por un factor de corrección, para obtener la **longitud de pandeo** de la columna como:

#### [5] **Lp = k. H.**

En la foto se observa la influencia de los vínculos en la carga crítica por la cantidad de carga colocada. La que menos resiste es la empotrada y libre (4ª de izquierda a derecha) y la que más resiste es la empotrada-empotrada (2ª de izquierda a derecha)

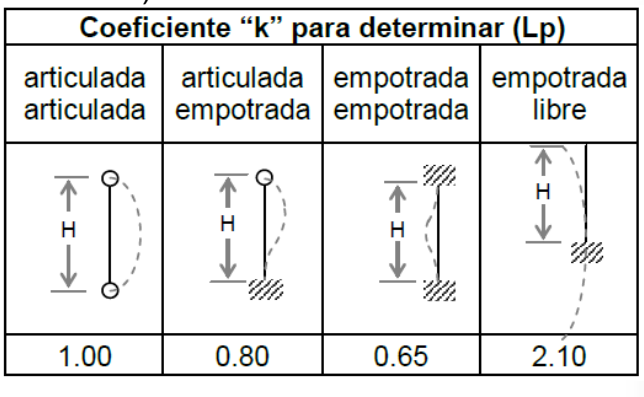

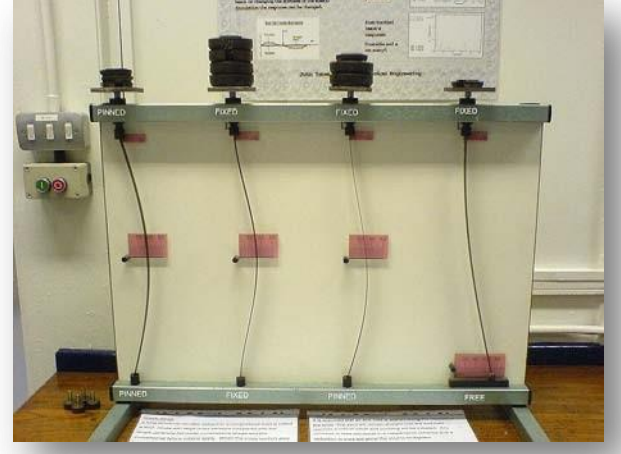

La sección transversal también influye en la carga que alcanzará el elemento comprimido, donde el área y el momento de inercia son los parámetros que definirán el comportamiento. Debemos preguntarnos si ambos participan en la misma medida o si alguno de ellos resulta más importante. Si tomamos distintas columnas de igual altura eigual área, pero cambiando la inercia, ¿aumentará o disminuirá la carga que pueda soportar?.

El dimensionamiento de componentes comprimidos se realizar para Estado Último (ELU) en el caso del acero y para Estado Límite de Servicio (ELS) cuando sean de madera. El fundamento teórico es similar ya que cuando la esbeltez del componente supera cierto valor, se presenta el pandeo y tiene validez la expresión de Euler [4] pues el material presenta comportamiento en el rango elástico y se caracteriza a través del valor del módulo de elasticidad longitudinal "E". Pero para valores de esbeltez menores, el material empieza a abandonar el campo elástico más allá de la proporcionalidad. Las propiedades del material comienzan a cambiar y el módulo de elasticidad (tangente a lacurva) disminuye lo que da lugar a considerar el módulo tangente  $E<sub>T</sub>$ . La curva teórica de Euler da valores de tensión infinitos cuando la esbeltez tiende a cero.

El dimensionamiento de secciones de acero, excepto tubos, se realizar según el reglamento CIRSOC 301. Para las secciones tubulares se aplica el reglamento CIRSOC 302. Ambos adoptan una curva para determinar la tensión crítica (Fcr) con dos regiones una elástica (esbeltez reducida  $\lambda_c$  $>1.50$ ) y otra inelástica (  $\lambda_c \le 1.50$ ).

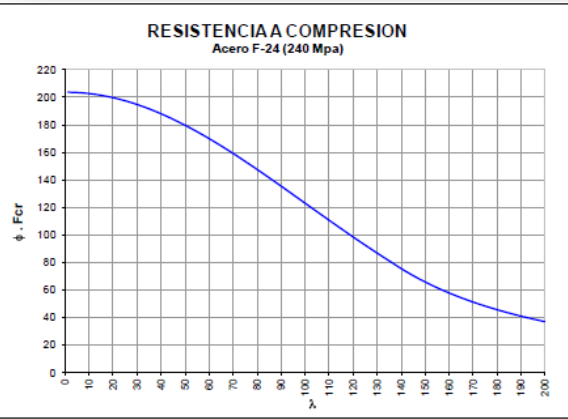

En el caso de los tubos se debe considerar la esbeltez local de alas y almas

para que no se produzca pandeo y de ese modo son aplicables las expresiones dadasa continuación. ( [1](#page-3-0) )

Para obtener la resistencia nominal  $(P_n)$  y la de diseño  $(P_d)$  a compresión se utilizan las expresiones que siguen con el factor  $\phi_c = 0.85$ :

[6]

$$
P_n = A_g \ . \ F_{cr}
$$

[7]

 $P_d = \phi_c$ .  $P_n = (\phi_c \cdot F_{cr}) \cdot A_g$ 

La expresión entre paréntesis se obtiene de tablas o gráficos y, al multiplicar por el áreadel componente, se obtiene la resistencia buscada de manera que se cumpla la ecuación del estado límite:

[8]

 $P_u \leq P_d$ 

<span id="page-3-0"></span><sup>1</sup> Esbelteces límites: Secciones tubulares cuadradas o rectangulares  $h/t o b/t < 40$ Secciones tubulares circulares D/t < 9

MAYO 2022

HOJA: 5 de 21

Factores de aiuste aplicables

Para el dimensionamiento de columnas de madera en compresión se deben emplear combinaciones en estado de servicio. La verificación a compresión contemplando el pandeo se realiza tomando en cuenta el "Factor de estabilidad del miembro comprimido **Cp**" que incorpora el efecto de la inestabilidad de acuerdo con la esbeltez de la pieza (CIRSOC 601). En este reglamento se usa la estabilidad geométrica "Le/d" que relaciona la longitud de arriostramiento lateral y el lado de la sección. Al considerar dos ejes principales, se agregan los subíndices respectivos (1 y 2 o se pueden usar los ejes locales "x" , "y").

A partir de las combinaciones de acciones se obtiene la demanda en compresión "**Pmáx**" que producirá una tensión (*fc*) sobre la pieza de madera que no deberá superar a la tensión de compresión ajustada.

$$
f_c \leq F'_c \; ; \; \; [9] \quad f_c = \frac{P_{\text{max}}}{A} \; \; [10]
$$

$$
F'_c = Fc \cdot Factors de Ajuste [11]
$$

Los factores consideran las condiciones del tiempo de aplicación de la carga  $(C_D)$ , humedad  $(C_M)$ , temperatura (Ct) y de pandeo (Cp).

En el anexo se presentan tablas y gráficos para obtener el coeficiente de estabilidad en función de la esbeltez Le/d.

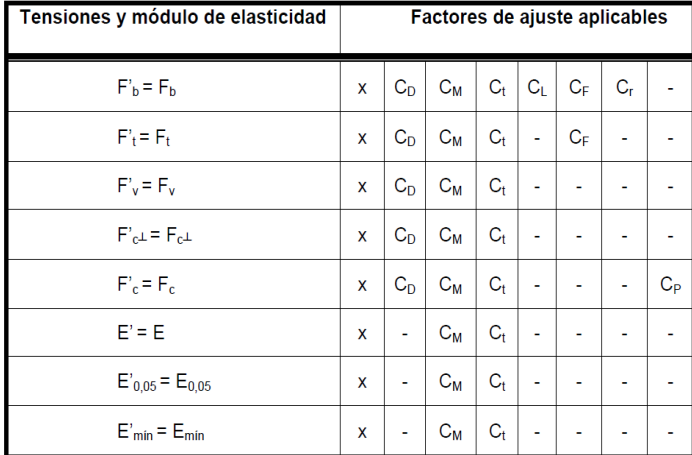

 $\mathbf{L}_{1}$ 

#### La tabla siguiente indica los

valores del factor C<sub>D</sub> para considerar el tipo de acción y su duración probable.

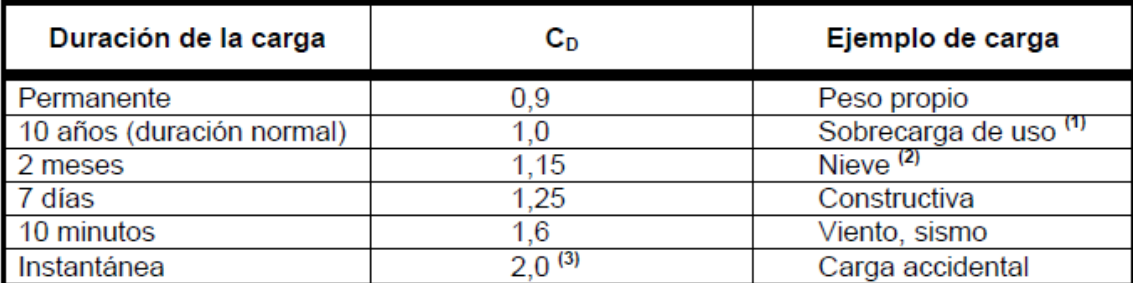

Un componente comprimido se deformará por compresión fuera del plano que le oponga menor resistencia, y esto sucederá cuando la pieza quiera girar respecto del eje que presente mayor esbeltez  $(\lambda)$ , recordando que es el cociente entre la longitud de pandeo y el radio de giro, se deberá probar cómo ubicar la sección para obtener la mejor solución desde este punto de vista.

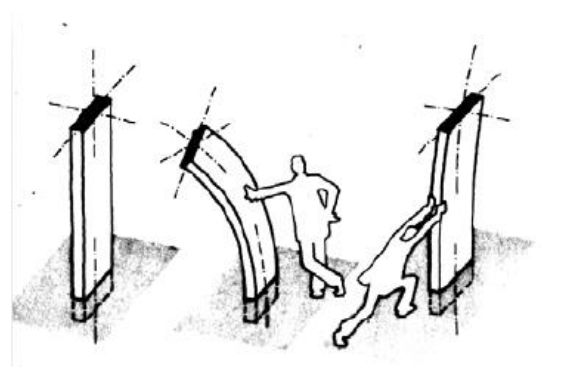

#### **3. Secciones típicas**

Se trata siempre de elementos "prefabricados" natural o industrialmente. De la madera se encarga la naturaleza y del acero las acerías. Por ello la variedad de secciones es ilimitada. Se presentan secciones típicas en madera: cuadrada, circular, rectangular pudiendo generarse cualquier otra forma a partir de ellas.

En el acero las secciones se obtienen por extrusión del material y, comercialmente, se disponen secciones doble T, U, L, tubos circulares, cuadrados, rectangulares, etc. Del mismo modo que con la madera, pueden conformarse distintos tipos de secciones partiendo de los perfiles simples (Ver tablas).

¿Podría relevar e incluir en esta guía las secciones más comunes?. Ver actividad práctica al final de la guía.

### **4. Reticulados**

Las estructuras reticuladas (sistemas de vector activo) se tratan en otra guía. Por su forma de funcionar hay barras que trabajan a tracción y otras a compresión. La solución de cada barra dependerá de las secciones que se decidan utilizar (simples o compuestas). El dimensionamiento es idéntico al de una columna en donde la altura es reemplazada por la longitud de la barra.

#### **5. Muros**

Un muro de carga es un elemento que permite transmitir cargas (concentradas y distribuidas) hacia el terreno de fundación. Permite que las cargas concentradas puedan distribuirse en toda su altura, difundiéndose (ver sombra) llegando uniformemente repartidas a la base.

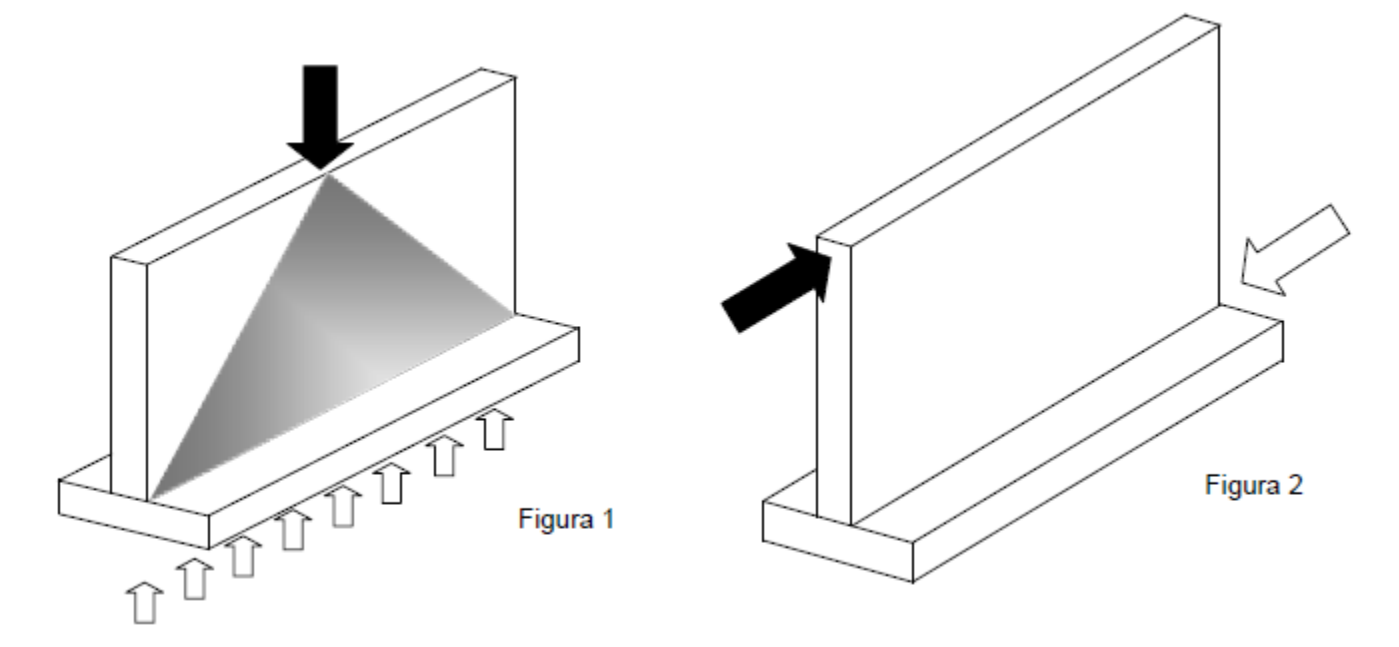

Los muros pueden trasladar su propio peso, reacciones de entrepisos y cargas que deriven de otros muros superiores. Todas se van acumulando hasta llegar a la fundación. La condición de resistencia a cumplir es que no se supere la tensiónadmisible de compresión del mampuesto en la primera hilada. Para completar el análisis tampoco debe superarse la tensión admisible del suelo en la zona de contacto entre éste y la base o cimiento.

HOJA: 7 de 21

Los muros proporcionan, también estabilidad para cargas horizontales en su plano. Un muro soporta las cargas horizontales y las transmite al suelo según el siguiente Diagrama de Cuerpo Libre, donde la acción intenta desplazar al muro hacia la derecha. Se opone el suelo con la reacción. Como ambas fuerzas tienen distinto sentidoy están separadas una distancia H, generan un momento de vuelco que debe ser soportado por la fundación. Ésta reacciona con compresión en la derecha (flechas blancas) y tiende a levantarse en la izquierda, pues el suelo no puede ejercer tracción sobre la fundación (flechas grises). Sólo una parte de la base participará del equilibrio.

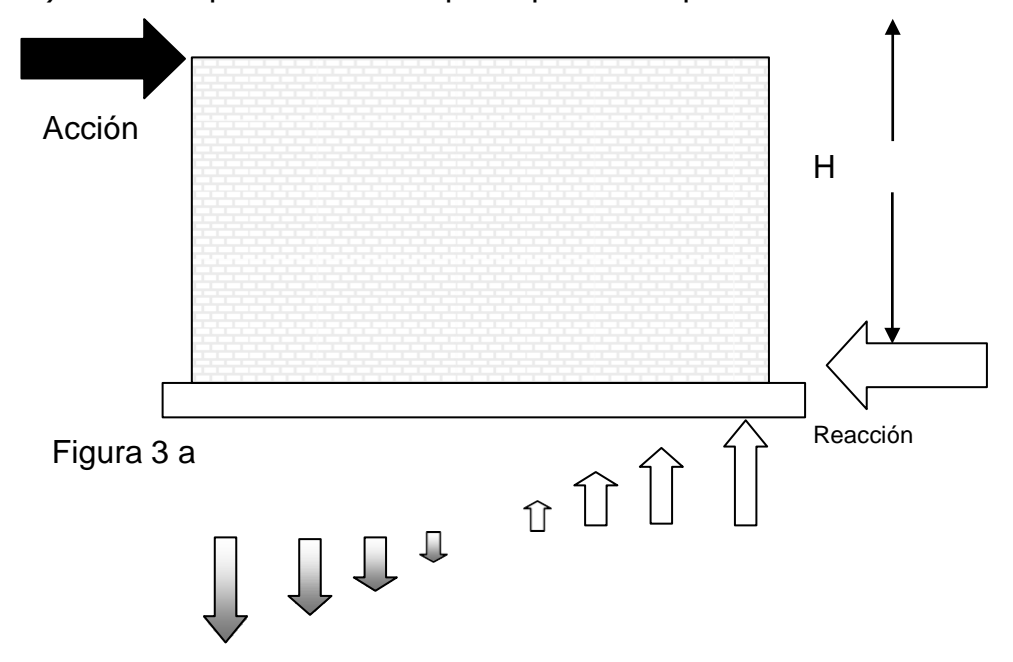

Para estudiar el equilibrio de la fundación se utiliza el concepto de Área Efectiva: área cuyo baricentro coincide con el centro de presiones de las acciones exteriores.

El esquema de fuerzas (verticales y horizontales) puede traducirse en fuerzas y momentos de vuelco a los que habrá de agregarse los pesos propios del muro y de la fundación.

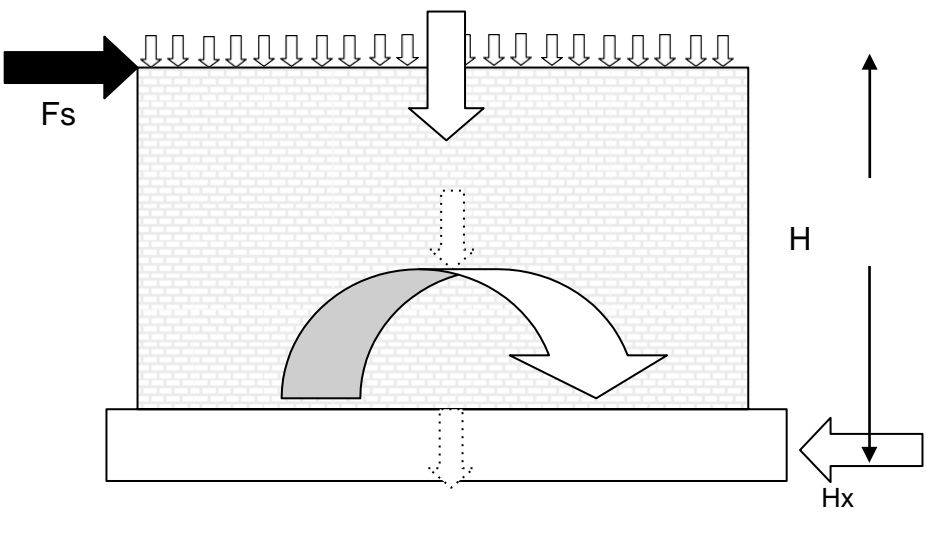

Figura 3 b

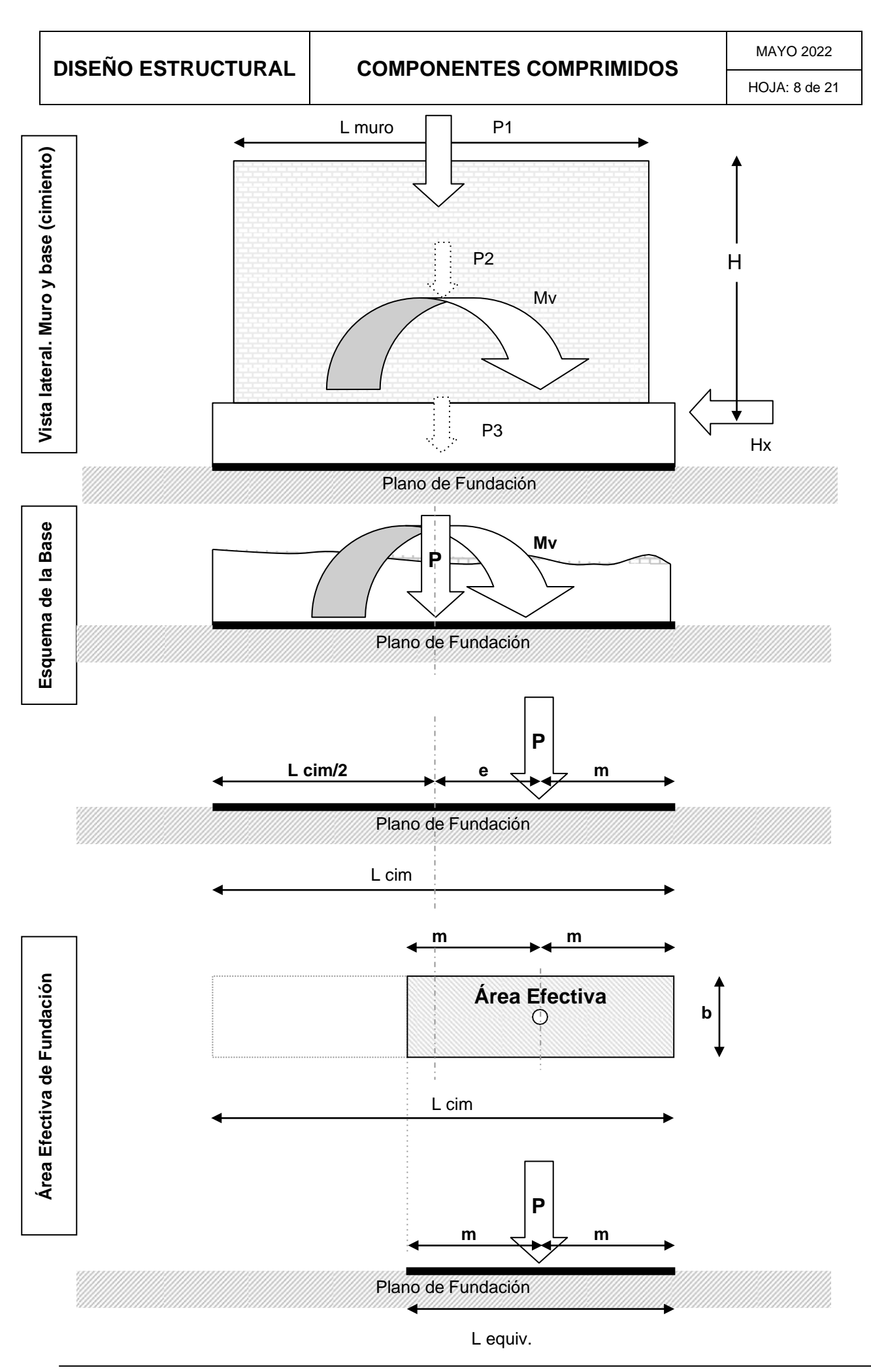

#### **6. Procedimiento de Verificación de las fundaciones de muros**

Se debe tener un conocimiento cabal de los materiales intervinientes, desde la mampostería, hormigones hasta las características del suelo. Éste último se caracterizaa través de sus propiedades físicas características: ángulo de fricción interna, densidad y cohesión. A partir de ellos es posible determinar la tensión referencial, que tomará distintos valores en función de las acciones para las que se esté verificando: gravitatorias o sísmicas.

#### **6.1. Sólo cargas gravitatorias**

- 1) Determinación de acciones exteriores: losas, cubiertas de techo, muros de pisossuperiores, columnas aisladas, etc.
- 2) Peso propio: muro y cimiento. Para este último elemento se deberá estimar unvalor (del orden del 12%) para luego controlarlo al final del proceso.
- 3) Carga total sobre el plano de fundación
- 4) Determinación del área de cimiento = Largo x ancho = L cimiento x b
- 5) Verificación de la tensión de trabajo
- 6) Control de peso propio supuesto del cimiento
- 7) Cálculo de armaduras (sólo fundaciones flexibles)

### **6.2. Cargas gravitatorias y sísmicas**

- 1) Determinación de acciones exteriores: losas, cubiertas de techo, muros de pisossuperiores, columnas aisladas, etc.
- 2) Peso propio: muro y cimiento. Para este último elemento se deberá estimar unvalor (del orden del 12%) para luego controlarlo al final del proceso.
- 3) Carga total sobre el plano de fundación = N
- 4) Determinación de la fuerza sísmica para el muro en estudio y momento de vuelcosobre el plano de fundación
- 5) Cálculo de la excentricidad: Momento de Vuelco / Carga total = M/N
- 6) Determinación del área efectiva del cimiento = 2 x m x ancho
- 7) Verificación de la tensión de trabajo
- 8) Control de peso propio supuesto del cimiento
- 9) Cálculo de armaduras (sólo fundaciones flexibles)

HOJA: 10 de 21

#### **7. Columnas con cargas excéntricas**

Cuando las cargasson verticales y coincidencon el centro de presiones, se garantiza que toda la sección se encuentra comprimida. (Figura 4a)

Si en cambio la resultante de fuerzas fuera del tercio medio (B/3), debido a la aparición de una fuerza inclinada, se presentará tracción en el borde opuesto. Si el muro se realiza con materiales que no tienen resistencia a tracción, como el caso de ladrillón y mortero, se debe encontrar la manera de volver a desplazar la resultante dentro del tercio medio (Figura 4b)

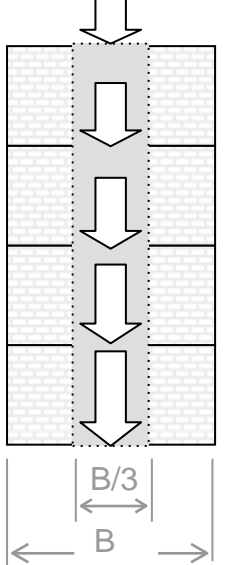

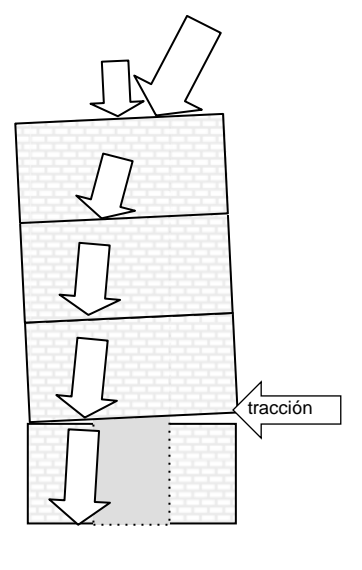

Figura 4a Figura 4b

Esto se puede lograr de varias maneras:

- 1. Aumentando el ancho del muro para hacer caer la resultante dentro del tercio medio.
- 2. Aumentado la carga vertical por mayor peso del muro o por agregado de pesos superiores, con lo que se corrige la dirección de la resultante.(Fig 5 a y b)
- 3. Modificando la sección transversal en ciertas zonas para ganando inercia (muros perpendiculares contrafuertes)
- 4. Modificando la forma en planta del muro para que aumenten la inercia
- 5. Modificando el eje del elemento comprimido para hacerlo colineal con la recta de acción de la resultante.

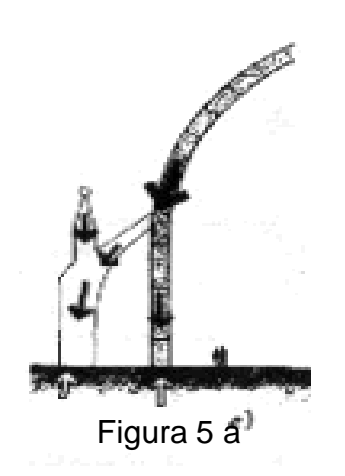

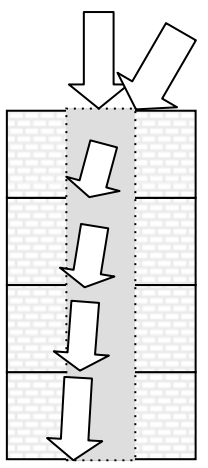

Figura 5 b

HOJA: 11 de 21

El segundo caso es la típica solución del gótico donde por medio de pináculos y estatuas se aumenta la carga vertical y de ese modo se corrige la dirección de la resultante, garantizando que caiga dentro del tercio medio de la sección y permitiendo un trabajo neto de compresión modificando el camino de fuerzas a través de arbotantes y contrafuertes. (Figura 5 a y b).

El cuarto caso es una muestra del uso inteligentede la forma para conseguir mejorar las propiedadesgeométricas (inercia) de la sección, consiguiendo un efecto estructural óptimo y un ritmo notable para la fachada, en este caso. (Iglesia Sarrabalo. Figura 6). El uso de construcción cerámica conjugada con una concepción espacial muy particular caracteriza la obra del ingeniero uruguayo Eladio Dieste. Otras obras pueden consultarse en "La Construcción cerámica.

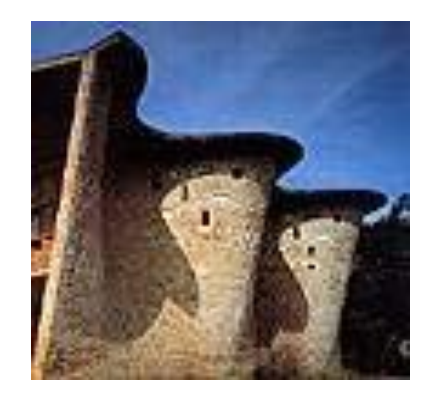

Figura 6

El último caso ha sido la solución inteligente utilizada por Antonio Gaudí, entre otros, disponiendo el elemento en compresión siguiendo la línea de la resultante. De este modo surgen las columnas con inclinación respecto de la horizontal, simulando las estructuras naturales de los árboles. (Figura7).

Uno de los ejemplos paradigmáticos es la iglesia de la Sagrada Familia (Foto portada y Fig. 8)

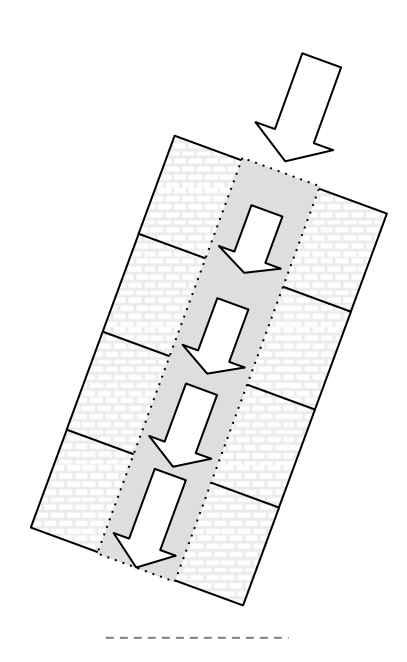

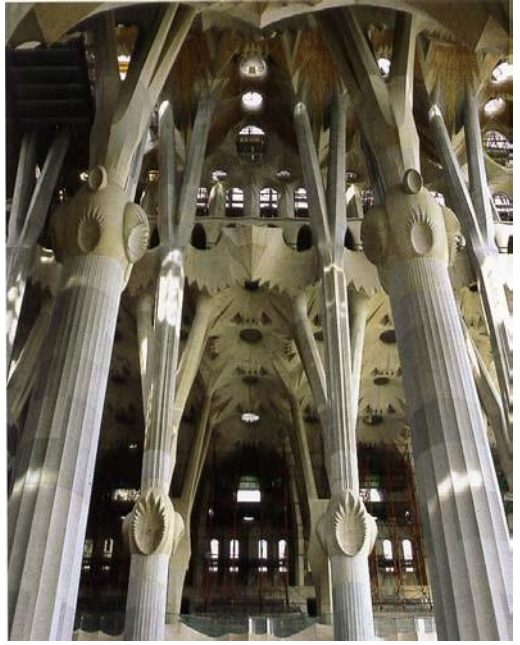

Figura 7 Figura 8

MAYO 2022

HOJA: 12 de 21

# **8. Ejemplos de Dimensionamiento**

# **8.1. COLUMNAS DE ACERO**

### **8.1.1. Características de los Materiales**

### **Acero F-24**

Perfiles normales, tubos estructurales, etc.  $F<sub>v</sub>$  (Tensión de Fluencia) = 2400 kg/cm<sup>2</sup> = 240 MPa

Para ejemplificar se realizará el cálculo de una columna de un entrepiso que soporta una carga última de  $P_u = 1.2 P_D + 1.6 P_L$  $P_u = 1.2$ . 5000 + 1.6 . 6875= 17.000 kg.

Tiene una altura de 3,00 m; los extremos se consideran articulados

La verificación se realiza en Estado Límite Último (ELU).

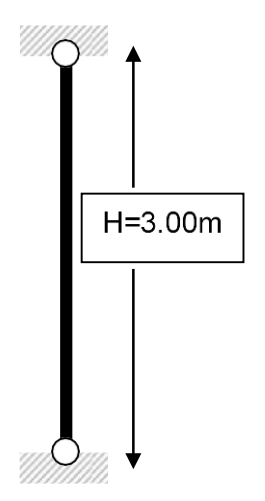

## **8.1.2. Longitud de Pandeo**

En función de las condiciones de vínculo extremos se debe seleccionar el factor k que modifica el valor real del largo del elemento por uno equivalente para transformar a la columna en una barra comprimida de longitud equivalente a un elemento biarticulado. Esto permite emplear la fórmula básica de Euler para cualquier tipo de vínculos.

La forma en cómo se conecta una columna en los extremos es decisión del proyectista y no una condición inicial de cálculo. Por ello se asume un tipo de vinculación para calcular y luego se debe materializar por medio de detalles constructivos coherentes la suposición matemática realizada. Esto permite "diseñar" las conexiones transformándose en una ocasión muy propicia para el desarrollo de la creatividad.

Longitud de pandeo =  $L_p$  = k. H Columna biarticulada  $\rightarrow$  k =

 $1,00L_p = 1,00$ . 300 cm = 300 cm

### **8.1.3. Sección transversal**

El proceso de diseño es iterativo pues al comenzar no se conocen las características geométricas de la sección. Por ello se debe proponer una sección y luego verificar. Para acortar el número de iteraciones se establecen los límites de las áreas: mínima y máxima.

El valor de área mínima corresponde a la compresión sin pandeo ( $\lambda \rightarrow 0$ ; F<sub>cr.</sub>  $\phi_c =$ 240.0,85 = 204 MPa) y el valor de área máxima a la máxima esbeltez posible en las columnas  $\lambda = 200$  ( $\lambda_c = 2.19$ ; F<sub>cr</sub> = 37,15 MPa). Se determina entonces el valor de  $\omega$ para una esbeltez de 150 ( $\lambda = 150$ ).

Área mín. (para  $\lambda \rightarrow 0$ )  $\rightarrow$  A<sub>mín</sub> = P<sub>u</sub>/ F<sub>cr</sub> .  $\phi_c = P_u/$ 204,0 MPa Area máx.( $p/\lambda = 200$ ;  $\lambda_c = 2.19$   $\rightarrow$  Amáx = Pu/ F<sub>cr</sub>.  $\phi_c = P_u/$ 37,15 MPa

Se puede seleccionar un perfil en una primera iteración con una sección intermedia.

HOJA: 13 de 21

Se elige **caño estructural rectangular 80 x 100 x 6,02** (medidas en

mm)Area =  $A<sub>g</sub>$  = 19,29 cm<sup>2</sup>  $Peso = g = 16,09 \text{ kg/m}$ Momento de Inercia respecto del eje x-x =  $1x = 257,96$ cm<sup>4</sup>Momento de Inercia respecto del eje y-y =  $Iy =$ 186,37 cm<sup>4</sup>Radio de giro respecto del eje x-x =  $rx =$ 3,66 cm Radio de giro respecto del eje y-y =  $ry = 3,11$  cm

Momento de Inercia (mínimo) =  $Iy = 186,37$  cm<sup>4</sup>  $\rightarrow$  Se toma el menorRadio de giro (mínimo) = iy = 3,11 cm  $\rightarrow$  Se toma el menor

¿La esbeltez es menor que el valor máximo permitido?

# **8.1.4. Verificación del Estado Límite Último de Pandeo Flexional (CIRSOC 301)**

 $\lambda = k$ . H / r<sub>mín</sub> = 1.0 . 300 cm/3,11 cm = 96,4  $\approx$  96  $\rightarrow$   $\phi_c$ . F<sub>cr</sub> = 128,22

 $MPaA<sub>min</sub> = Pu/ F<sub>cr</sub>$ .  $\phi_c = Pu/ 204 MPa$  $P_d = \phi_c$ .  $P_n = \phi_c$ .  $F_{cr}$ .  $A_q = 1282.2$  kg/cm<sup>2</sup>. 19,29 cm<sup>2</sup> =

24733 kgP<sub>d</sub> = 24733 kg > P<sub>u</sub> = 17000 kg  $\rightarrow$  OK

### **8.1.5. Control de eficiencia**

Índice de Eficiencia =  $P_u$  /  $P_d$ 

(Nota: es un valor adimensional, no tiene unidades, ya que la tensión de trabajo y latensión admisible tienen las mismas unidades y se simplifican)

Ind.Ef. = 17000 kg / 24733 kg =  $0,69$ 

Pregunta 1: ¿El Índice de Eficiencia puede ser mayor que 1? ¿Índ.Ef. > 1? Pregunta 2: ¿El Índice de Eficiencia puede ser menor que 0,50?  $\frac{1}{2}$  ind.Ef. < 0,50?

A través de la pregunta 1 se controla que la Resistencia Requerida (Pu) sea menor que Resistencia de Diseño (Pd), lo cual garantiza que la sección verifica las condiciones de resistencia. Este paso es obligatorio y no puede obviarse.

Con la pregunta 2 se controla que la Resistencia de Diseño ( $P<sub>d</sub>$ ) no sea más del doble que la Resistencia Requerida (Pu) no sea menor que Resistencia de Diseño. Este control tiene un sentido exclusivo de eficiencia y aprovechamiento del material. Un valor por debajo de 0,50, indica que se ha dispuesto más material del estrictamente necesario (al usar una sección muy grande) y es conveniente reemplazarla por una sección de menor tamaño. Este paso es opcional.

# **8.2. COLUMNAS DE MADERA**

#### **8.2.1. Características de los Materiales**

Existen muchas variedades de madera con propiedades muy disímiles. Una primera clasificación general se hace a partir del peso específico generando dos grandes grupos: maderas blandas y duras. También pueden clasificarse por el proceso de obtención como: maderas naturales y laminadas.

Para el caso de las madera laminada tipo Pino Paraná Grado 1 Fc =7.5MPa = 75kg/cm².

Tabla S.2.1.1-1. Valores de diseño de referencia para madera laminada encolada estructural de las especies incluidas en la norma IRAM 9660-1 (2015) (N/mm<sup>2</sup>)

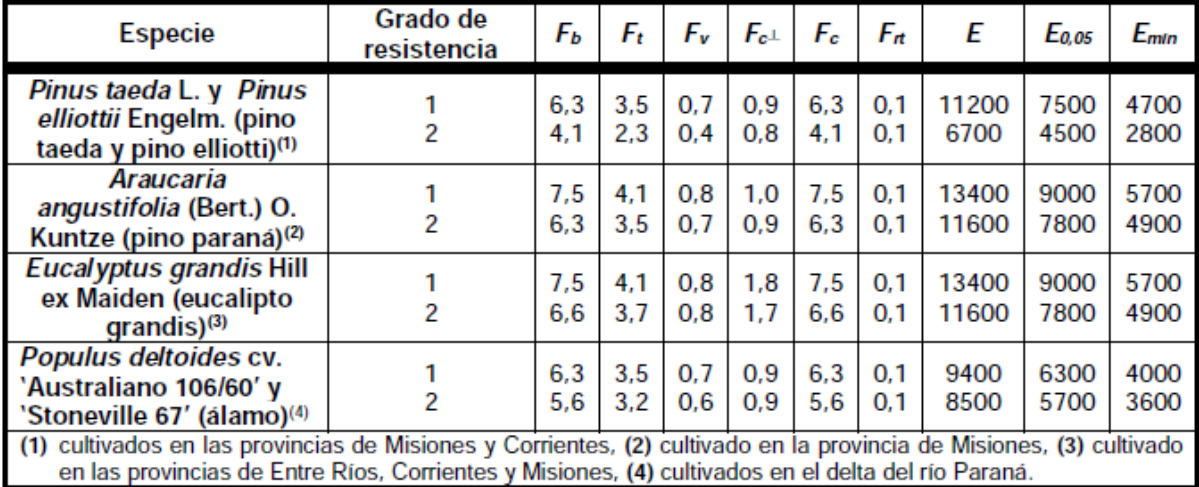

#### **8.2.2. Sección transversal**

La verificación de componentes de madera se hace en Estado Límite de Servicio (ELS), y se controla que con Tensiones ajustada (F'c) de la madera y la carga se ha obtenido a partir de la combinación D + L. De los datos surge la carga P:

$$
P = 5000 + 6875 = 11875 \text{ kg}
$$

El proceso de diseño es iterativo pues al comenzar no se conocen las características geométricas de la sección. Por ello se debe proponer una sección y luego verificar. Para acortar el número de iteraciones se establecen los límites de las áreas: mínima y máxima.

El valor de área mínima corresponde a la compresión sin pandeo ( $Cp = 1$ ) y el valor de área máxima a la máxima esbeltez posible en las columnas Le/d = 50,  $Cp_{min} = 0.23$ . Se determinan las áreas límites:

Área  $_{min}$  = Carga / Fc; (Con Cp = 1.0, sin pandeo)

Área  $_{max}$  = Carga / F'c = Carga / Fc. Cp<sub>mín</sub>

Se puede seleccionar una sección con un valor intermedio

 $A1 = (A_{min} + A_{max})/2$ 

Las medidas se expresan comercialmente en pulgadas (2,54 mm), pero para construirse un elemento deben cepillarse (desbastarse) las caras hasta obtener una superficie

HOJA: 15 de 21

susceptible de ser encolada, en el caso de la madera laminada. En esta operación se disminuye la sección, quedando reducida cada pulgada de 25,4 mm a 21 mm aproximadamente.

Amin =  $11875 \text{ kg}/75 \text{ kg}/\text{cm}^2 = 158 \text{ cm}^2$ para maderas laminadas y Le/d =  $50 \rightarrow Cp = 0.23$ Amáx = 11875 /75 kg/cm² . 0.23= 688 cm²  $A1 = (158+688)/2 = 422$  cm<sup>2</sup>

Se elige una sección de madera laminada 8" x 8" (pulgadas). 18,9 x 16,8 cm.

 $Área = A = 317.5 cm<sup>2</sup>$ 

Volumen =  $8 \times 8 \times 1,00$  m =  $64$  pulg<sup>2</sup> x m. lineal (Nota = pg<sup>2</sup>.m es la unidad devolumen comercial)

En el ancho se cepilla solo una vez, pero en la altura, se cepilla cada madera antes de ser encolada. Esto explica la diferencia en las dimensiones, a pesar de ser ambas 8 pulgadas.

El lado mínimo  $d = 16.8$ cm, y como Le = 300cm, queda: Le/d =  $300/16.8 = 17.8$   $\rightarrow$  Cp = 0.91  $F'c = Fc$ .  $Cp = 75 \text{kg/cm}^2 \times 0.91 = 68.25 \text{kg/cm}^2$ .fc = 11875 kg / 317.5cm² = 37.4kg/cm² < 68.25kg/cm² ➔ OK. Eficiencia = fc / F'c = 37.4/68.25 = 0.55

# **ANEXOS**

#### **Tablas y diagramas auxiliares**

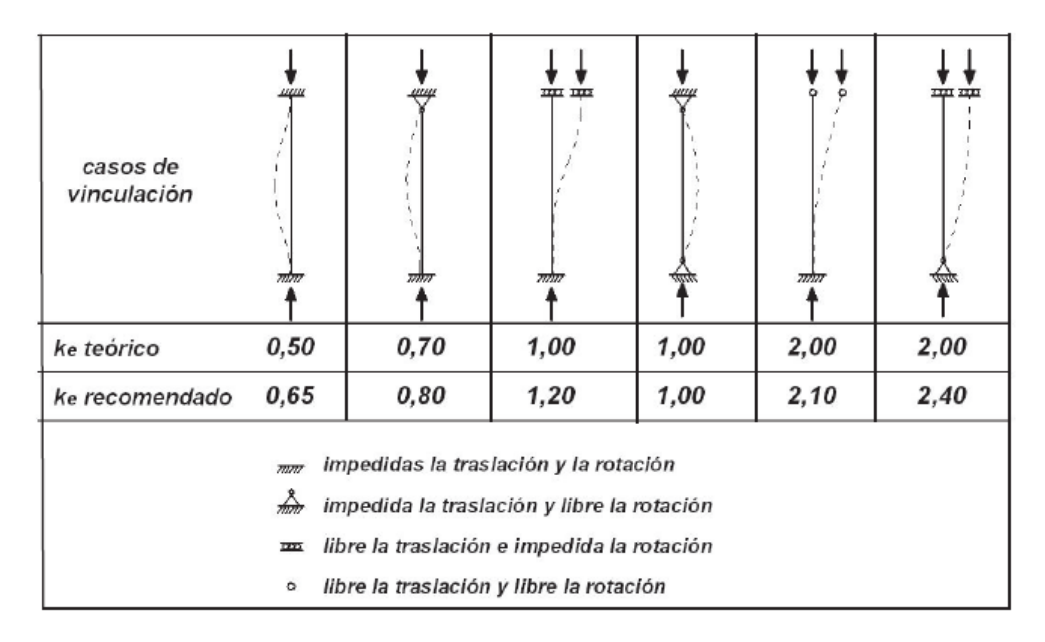

MAYO 2022

HOJA: 16 de 21

#### **9.1. ANEXO 1: Tensión Crítica. Acero tipo F-24. Perfiles Laminados y Tubos Circulares con Costura**

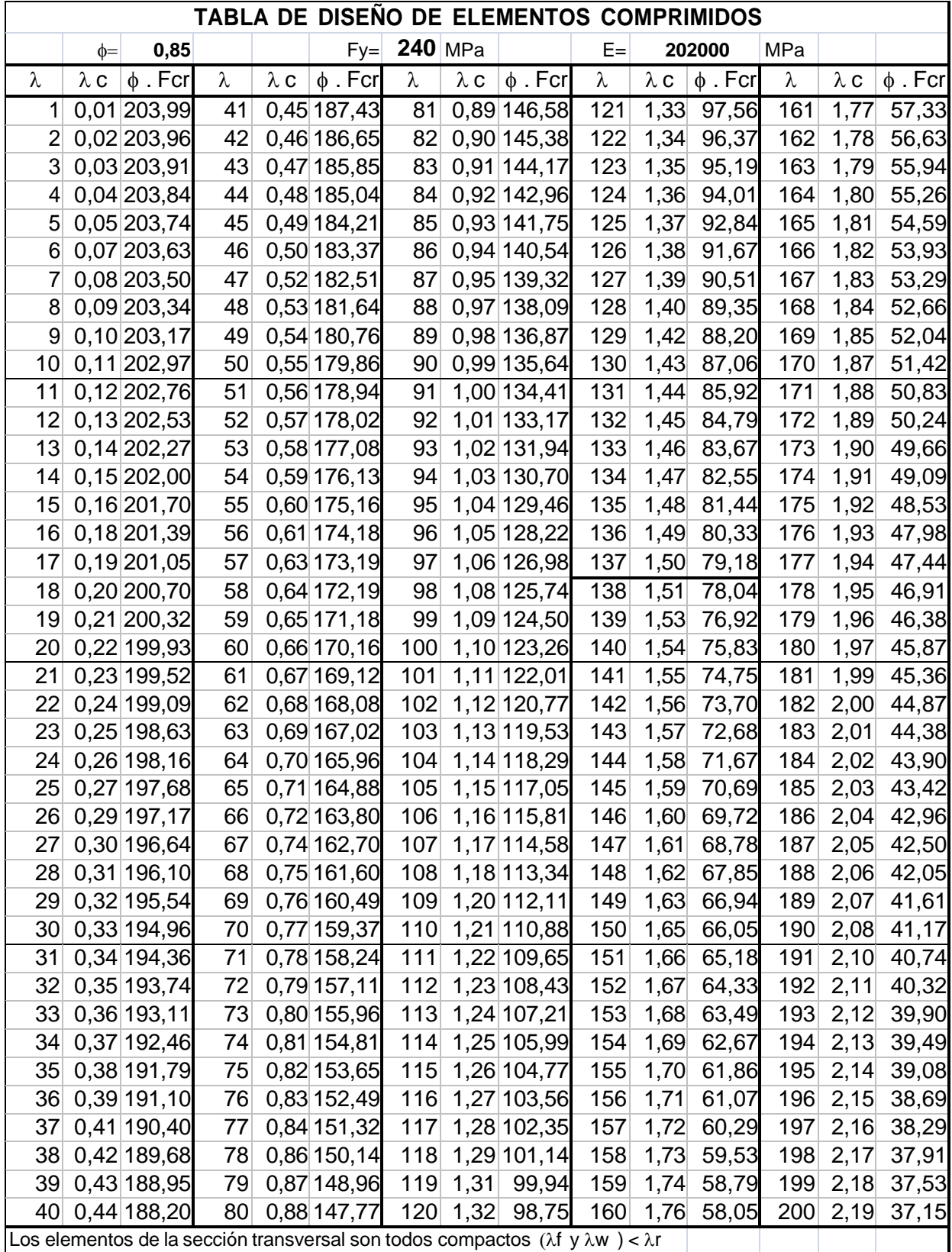

MAYO 2022

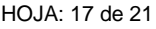

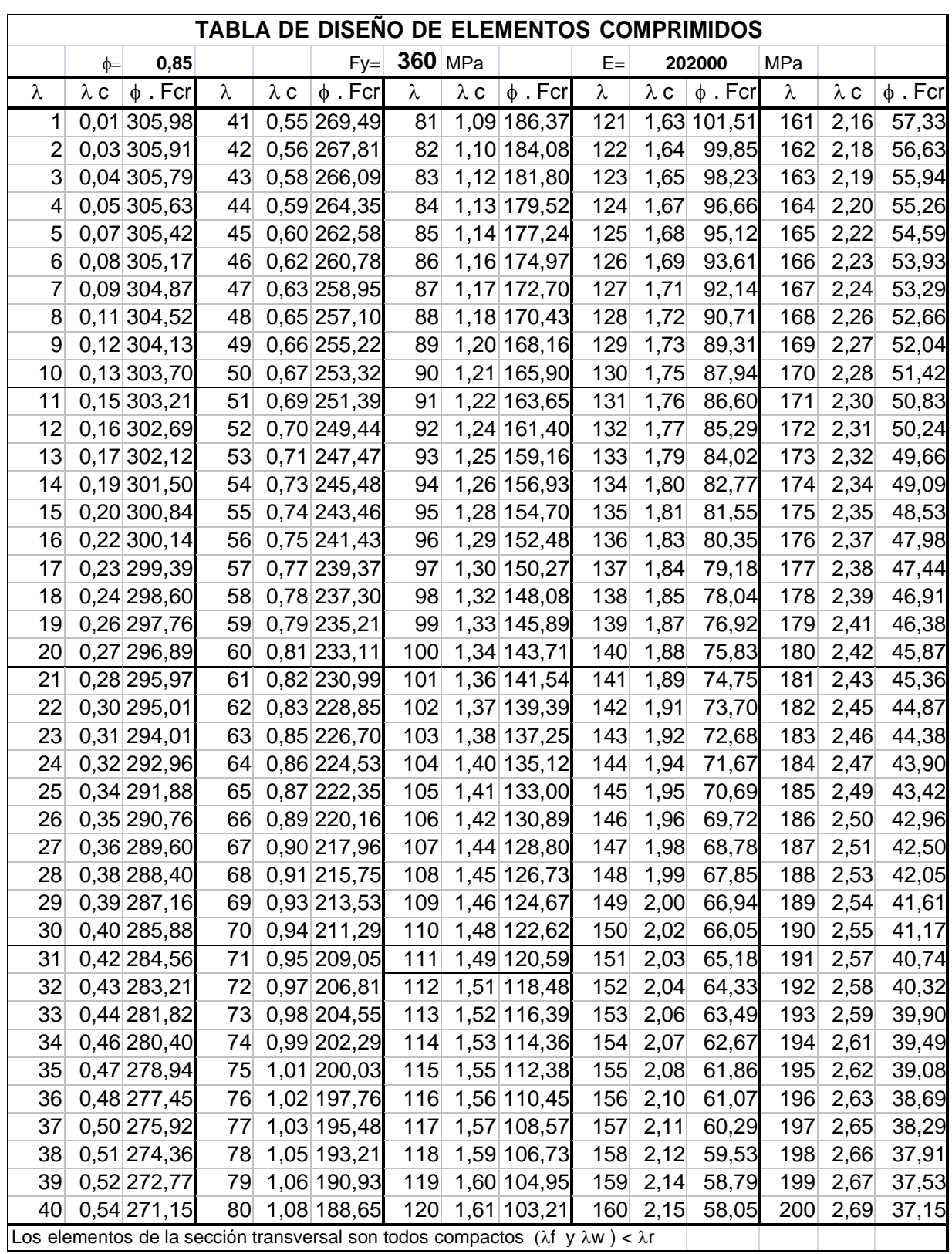

# **9.2. ANEXO 2: Tensión Crítica. Acero tipo F-36**

MAYO 2022

HOJA: 18 de 21

#### **9.3. ANEXO 3: Tensión Crítica. Acero tipo F-24. Tubos Cuadrados y Rectangulares con costura**

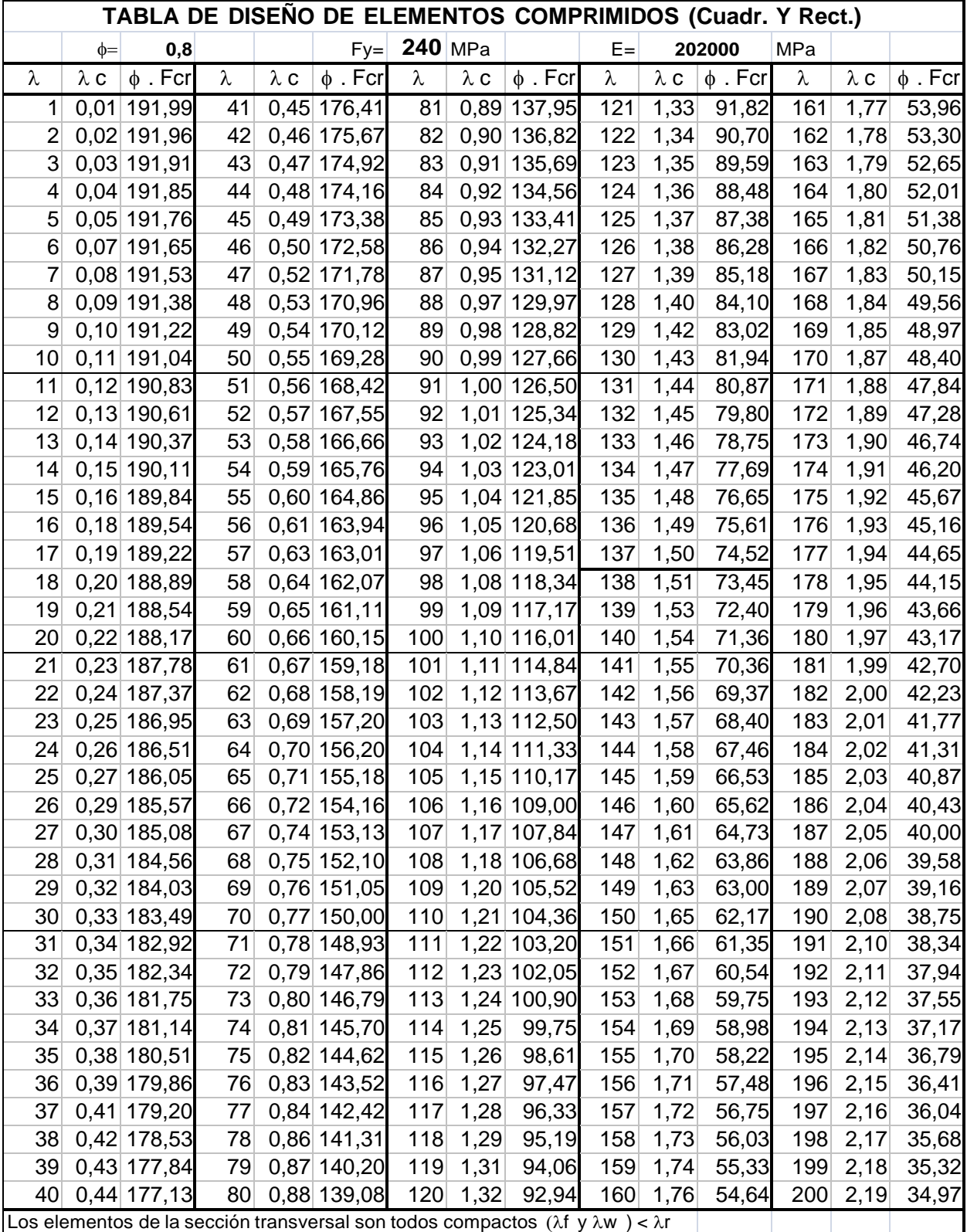

MAYO 2022

HOJA: 19 de 21

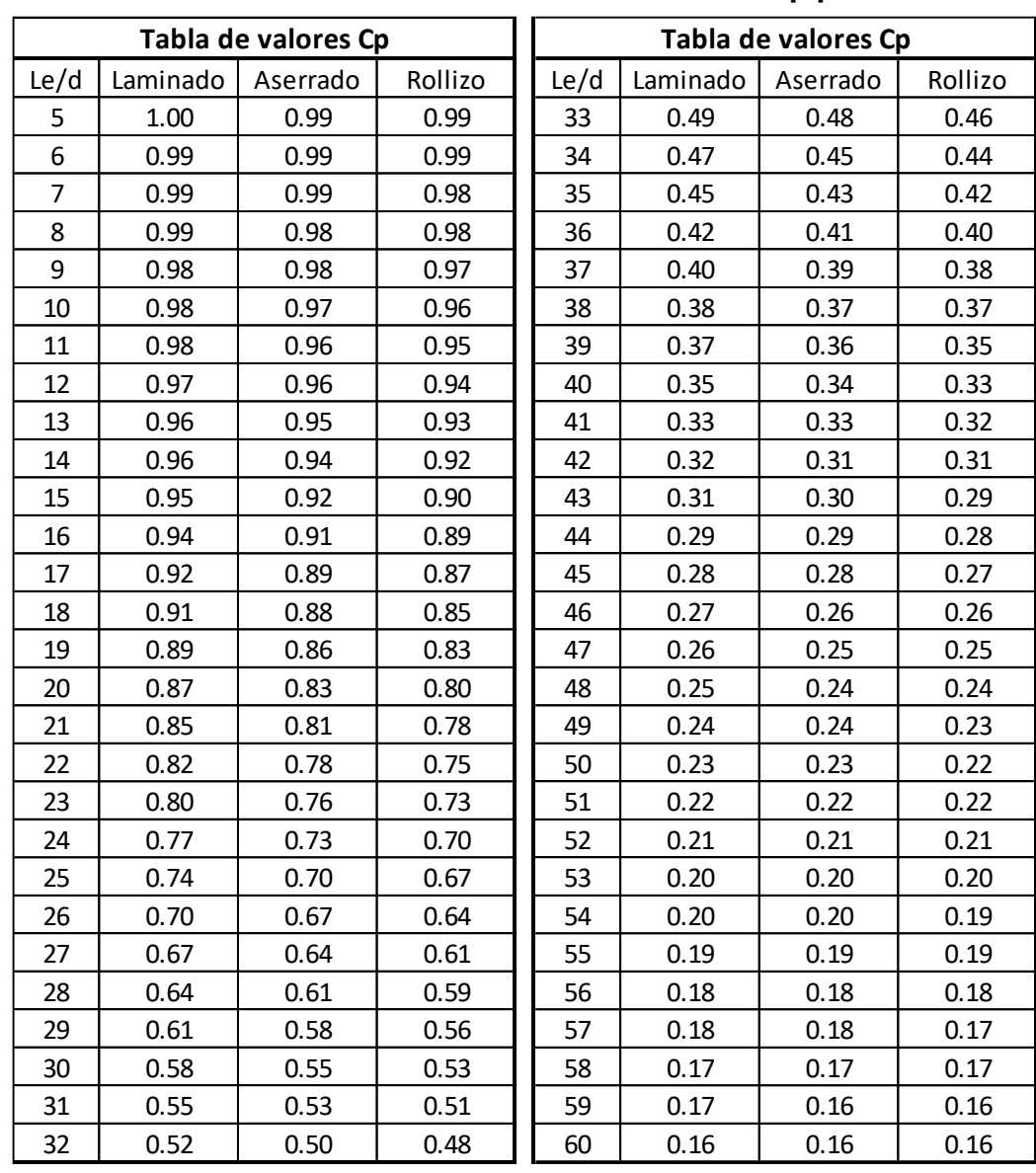

#### **9.4. ANEXO 4 : Coeficientes de Estabilidad Cp para Maderas**

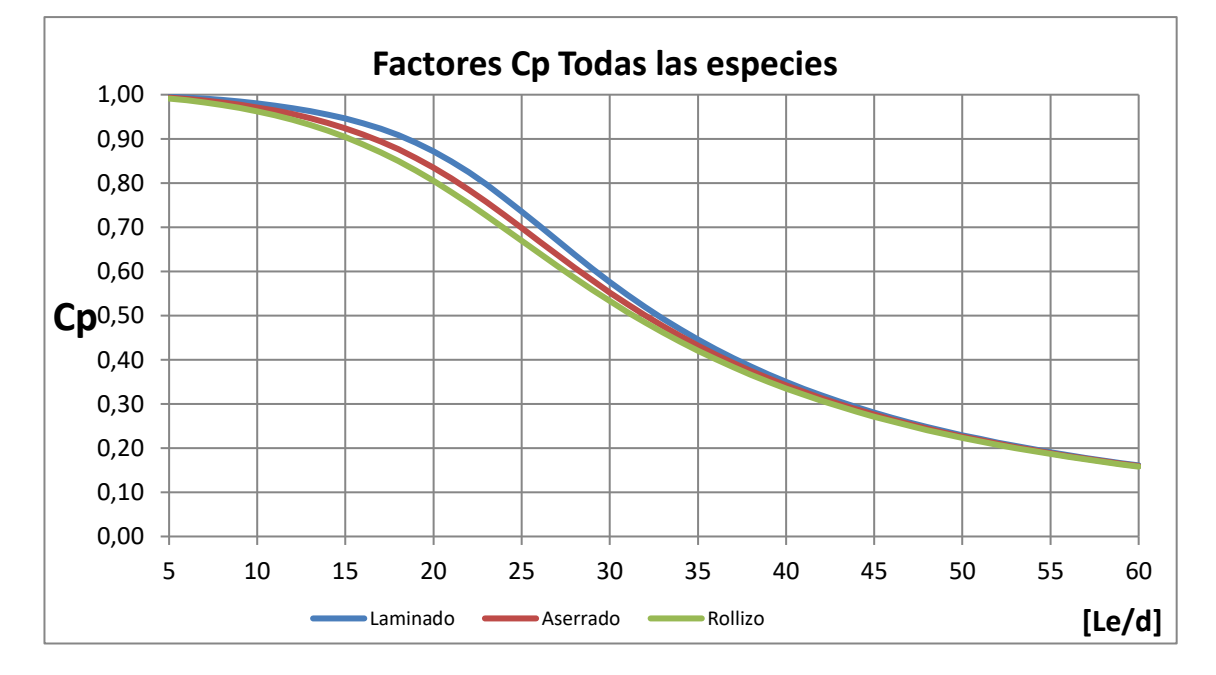

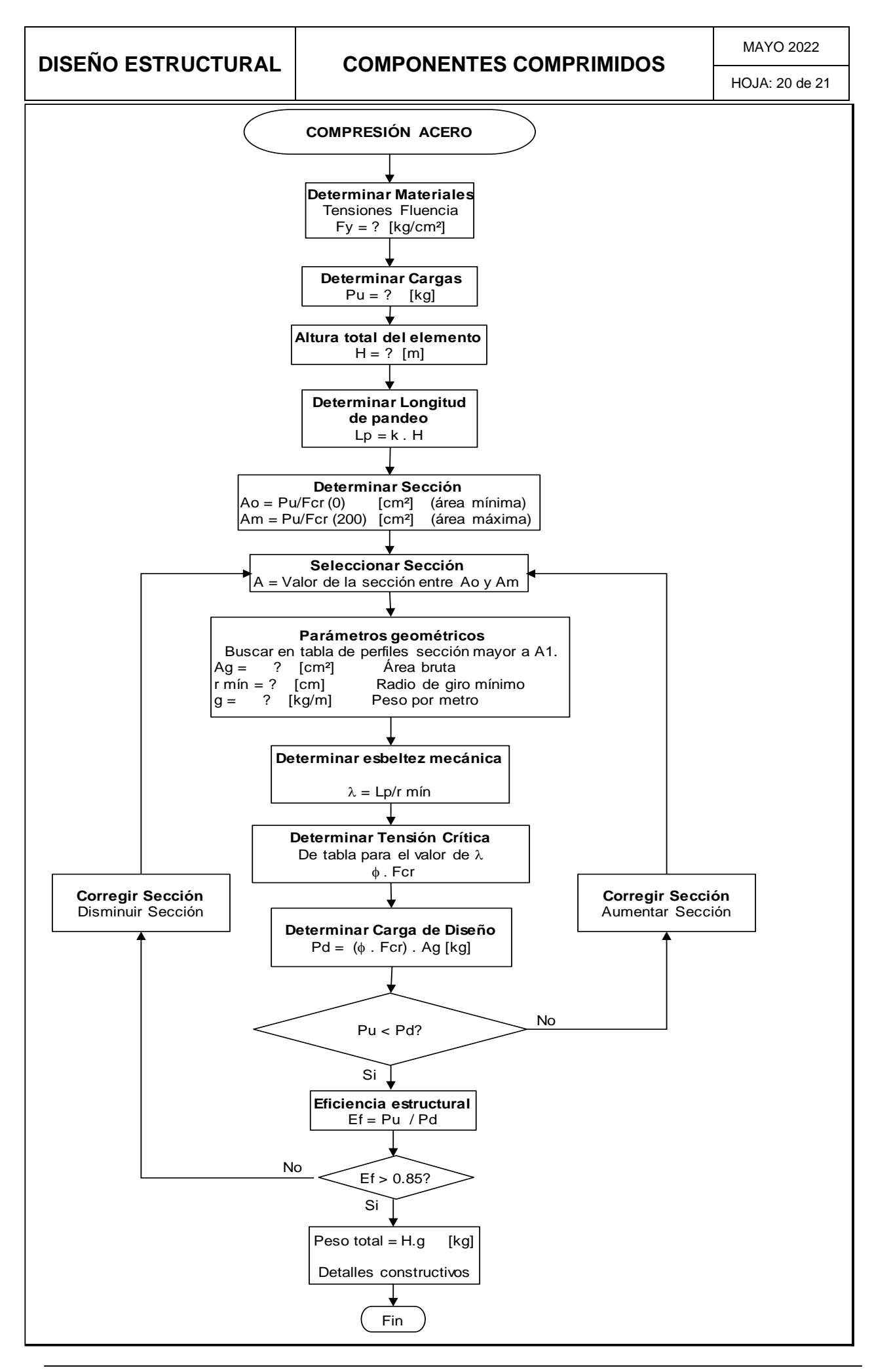

HOJA: 21 de 21

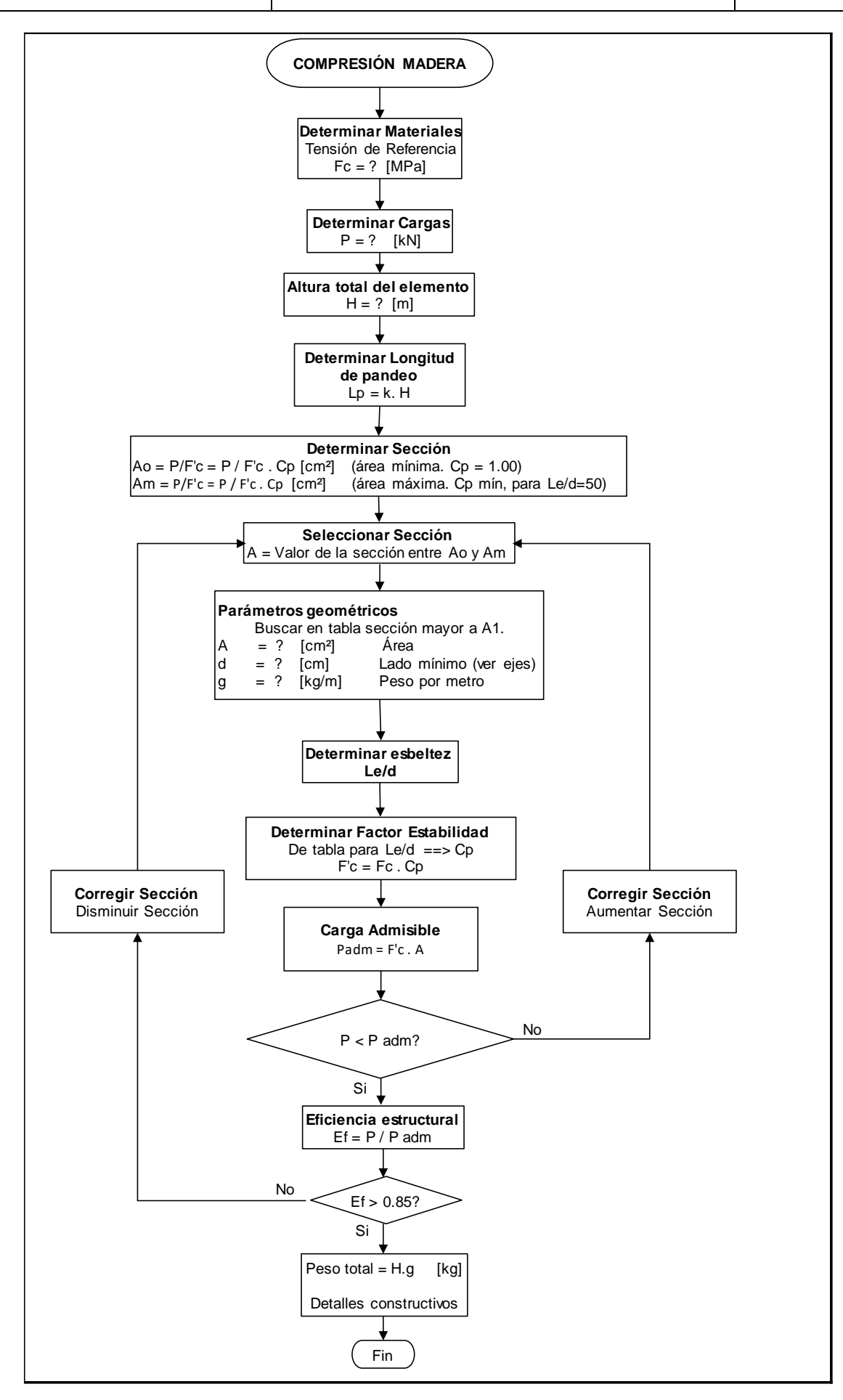